## SAP ABAP table BBP\_PDS\_HDR\_IC {Administration Header Data BBP Document}

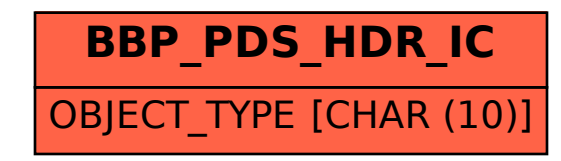